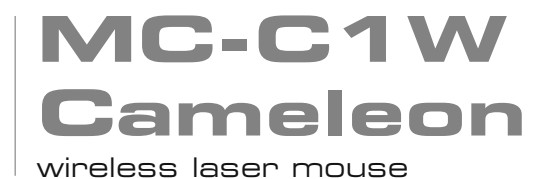

# user's manual

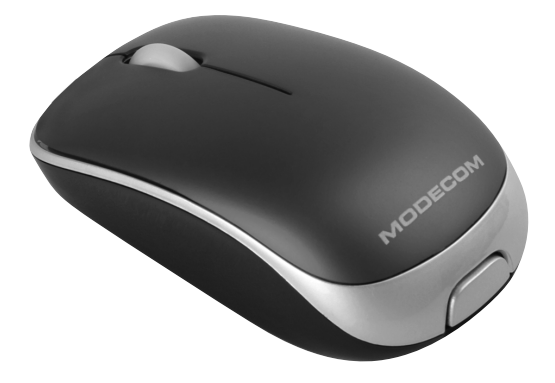

# **MODECOM**

# **MC-C1W Cameleon**

# wireless laser mouse

#### Product features

1. The 2.4G frequency two-way hopping wireless technology, 16 channels, 65536 Unit ID, super anti-interference capability.

**GB**

- 2. 800-1600 DPI high-resolution precise laser sensor
- 3. Four power-saving modes, in deep sleep mode current taken from the batteries is less than 100uA. Device is switched automatically into such mode after 8 minutes of no activity.
- 4. Nano receiver, can be put in the internal mouse compartment
- 5. DPI key switch cycles between 800-1600DPI.
- 6. Low-voltage alarm function monitors the battery capacity (LED lamp flashes when the battery charge level is low)
- 7. Power switch design will shut down the power anytime when no use, this extend battery's life
- 8. Dimensions: 81×48×29mm

#### System requirements

- 1. Operating system Windows 98/ME / 2000/XP/Vista
- 2. Interface USB

#### Technical parameters

#### Mouse:

- 1. Rated operating voltage 1.5V
- 2. Rated operating current 15mA
- 3. Maximum Acceleration 8G

### <sup>2</sup> www.modecom.eu

- 4. Resolution 800-1600DPI
- 5. 16 radio channels, automatic frequency-hopping
- 6. Wireless operating frequency 2.402-2.480GHz
- 7. Maximum effective distance of 8-10 m

Receiver:

- 1. Rated operating voltage 5V
- 2. Rated operating current 20mA

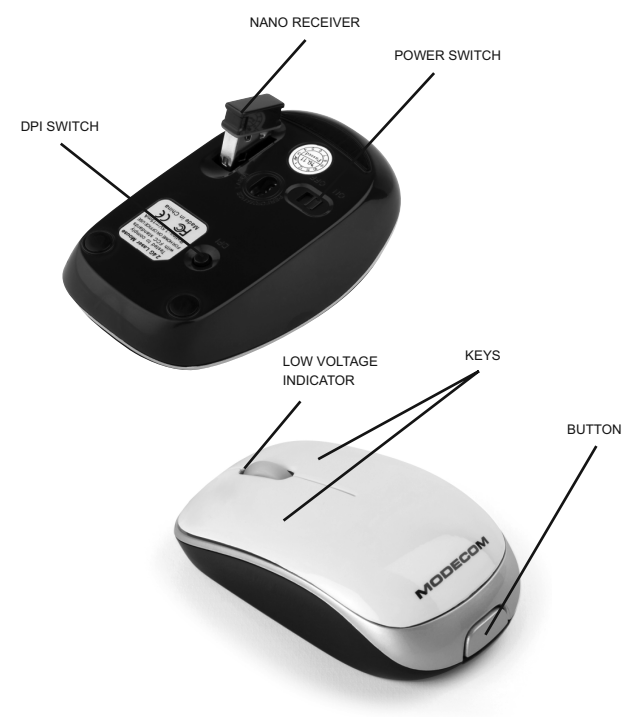

#### Steps of removing the receiver and installing the batteries

- 1. Prepare a new AAA alkaline battery.
- 2. Press the button at the back of the mouse, and then remove the cover.
- 3. Please identify the right side of the battery's polarity and insert the battery.
- 4. Put back the top cover. You will hear snap sound once the cover is properly installed.

Install the receiver and establish data connection

- 1. Remove the receiver from the bottom of the mouse, and plug it into available USB port of your computer.
- 2. System will detect and install new hardware automatically.
- 3. Once the installation is ready system shall show message that the device is ready to be used.

#### DPI Switch buttons

By default DPI value is 1600 DPI. You can switch the DPI mode by pressing the DPI switch on the bottom of the mouse

#### Use on different surfaces

MC-C1W should be able to work correctly on most surfaces, except the transparent glass.

#### Low voltage indicator

At the top of the mouse there is low-voltage LED which is lit if the battery voltage is lower than ~1.1V voltage. This is to inform you that battery replacement might be needed soon.

### Warning tips

1. Please try to use your mouse on bright or white surfaces. It can extend battery life.

2. The mouse has automatic power-saving features, after certain period of time without any operation, the mouse will enter the sleep state, in order to wake-up move the mouse to wake up

3. When travelling or not using for long period of time please remove the battery in order to avoid battery power loss or leakage

4. If the mouse is used on metal desktop, it is suggested to use mouse pad at the bottom of the mouse or have the receiver placed at other locations in order to get the best reception efficiency

#### Environment protection:

This symbol on our product nameplates proves its compatibility with the EU Directive2002/96 concerning proper disposal of waste electric and electronic equipment (WEEE). By using the appropriate disposal systems you prevent the potential negative consequences of wrong product take-back that can pose risks to the environment and human health. The symbol indicates that this product must not be disposed of with your other waste. You must hand it over to a designated collection point for the recycling of electrical and electronic equipment waste. The disposal of the product should obey all the specifi c Community waste management legislations. Contact your local city office, your waste disposal service or the place of purchase for more information on the collection.

Weight of the device: 146g

# **MC-C1W Cameleon** wireless laser mouse

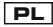

#### Funkcje urządzenia

- 1. Technologia transmisji bezprzewodowej w paśmie 2.4GHz z automatycznym przeszukiwaniem pasma, obsługą 16-tu kanałów i 65536 unikalnych ID w cely zapobiegania interferencji
- 2. Precyzyjny sensor laserowy o rozdzielczości 800-1600 DPI
- 3. 4 tryby oszczędzania energii. W trybie głębokiego uśpienia prąd pobierany z baterii nie przekracza 100uA. Urządzenie jest przełączane w taki tryb automatycznie po ośmiu minutach braku aktywności.
- 4. Schowek na nano odbiornik w dnie myszki.
- 5. Przycisk przełączania rozdzielczości pracy sensora mędzy 800 i 1600 DPI.
- 6. Dioda LED informująca o niskim poziomie naładowania baterii.
- 7. Wyłącznik zasilania pozwala dodatkowo oszczędzać energię, kiedy urządzenie nie jest używane (przydatne np. w trakcie transportu myszy)
- 8. Wymiary: 81×48×29mm

#### Wymagania systemowe

- 1. System operacyjny Windows 98/ME / 2000/XP/Vista/7, Linux, Mac OS X
- 2. Interfejs USB

#### Parametry techniczne

Mysz:

1. Napięcie zasilania 1.2~1.5V (współpracuje również z akumulatorkami ładowalnymi).

2. Prąd zasilania 15mA

- 3. Maksymalne przyspieszenie 8G
- 4. Rozdzielczość 800-1600DPI
- 5. 16 kanałów z automatycznym wyborem częstotliwości.
- 6. Pasmo radiowe 2.402-2.480GHz
- 7. Maksymalny zasięg pracy 8-10 m

Odbiornik:

1. Napięcie zasilania 5V

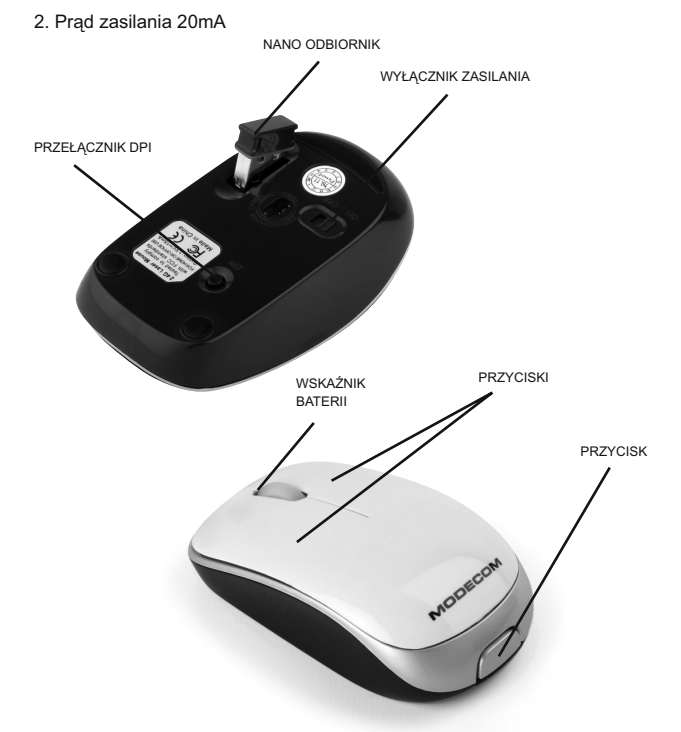

#### Instalacja baterii

- 1. Przygotuj nową baterię alkaliczną AAA lub naładowany akumulator AAA.
- 2. Wciśnij przycisk na tyle myszy aby zdjąć górną pokrywę.
- 3. Zidentyfikuj polaryzację biegunów baterii i umieść ją prawidłowo w urządzeniu.
- 4. Załóż pokrywę górną. Usłyszysz kliknięcie kiedy pokrywa bedzie poprawnie zamontowana.

#### Instalacja odbiornika

- 1. Wyjmij odbiornik ze schowka na spodzie myszy a następnie umieść go w dostępnym porcie USB komputera.
- 2. System automatycznie wykryje i zainstalowanie nowe urządzenie.
- 3. Po zakończeniu procesu instalacji system powiadomi Cię o tym stosownym komunikatem. Od tej chwili urządzenie jest gotowe do pracy.

#### Przycisk przełączania DPI

Domyślnie urządzenie pracuje z rozdzielczością 1600 DPI. Możesz przełączyć tryb na 800DPI poprzez wciśnięcie okrągłego przycisku na spodzie myszy.

#### Praca na różnych powierzchniach

MC-C1W powinna prawidłowo pracować na większości powierzchni oprócz przeźroczystego szkła.

#### Wskaźnik baterii

Na górze myszy w pobliżu rolki przewijania ekranu znajduje się dioda LED ostrzegająca o niskim poziomie naładowania baterii. Jeśli napięcie zasilania spadnie poniżej poziomu ok. 1.1V dioda zaświeci się, by poinformować o zbliżającej się konieczności wymiany baterii.

#### Wskazówki

- 1. Zaleca się używanie myszy na jasnych powierzchniach. Pozwala to wydłużyć czas pracy na baterii.
- 2. Mysz posiada funkcje automatycznego oszczędzania energii. Po pewnym czasie bez aktywności mysz przechodzi w tryb uśpienia. Aby wybudzić urządzenie porusz nim lub naciśnij przycisk myszy.
- 3. Aby dodatkowo zabezpieczyć baterię zaleca się jej wyjęcie z urządzenia w przypadku dłuższego okresu nie używania lub w trakcie transportu.
- 4. Jeśli mysz ma być używana na metalowej powierzchni, zaleca się stosowanie podkładki pod mysz w celu lub umieszczenie odbiornika w innym miejscu aby zapewnić najlepszy odbiór.

#### Ochrona środowiska:

Niniejsze urządzenie oznakowane jest zgodnie z dyrektywą Unii Europejskiej 2002/96/UE dotyczącą utylizacji urządzeń elektrycznych i elektronicznych (WEEE). Zapewniając prawidłowe usuwanie tego produktu, zapobiegasz potencjalnym negatywnym konsekwencjom dla środowiska naturalnego i zdrowia ludzkiego, które mogą zostać zagrożone z powodu niewłaściwego sposobu usuwania tego produktu. Symbol umieszczony na produkcie wskazuje, że nie można traktować go na równi z innymi odpadami z gospodarstwa domowego. Należy oddać go do punktu zbiórki zajmującego się recyklingiem urządzeń elektrycznych i elektronicznych. Usuwanie urządzenia musi odbywać się zgodnie z lokalnie obowiązującymi przepisami ochrony środowiska dotyczącymi usuwania odpadów. Szczegółowe informacje dotyczące usuwania, odzysku i recyklingu niniejszego produktu można uzyskać w urzędzie miejskim, zakładzie oczyszczania lub sklepie, w którym nabyłeś niniejszy produkt. Masa sprzętu: 146g

# **MC-C1W Cameleon** wireless laser mouse

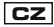

Funkce zařízení

- 1. Bezdrátová technologie v pásmu 2.4GHz s automatickým vyhledáváním pásma, obsluhou 16 kanálů a 65536 unikátními ID pro zamezení interference
- 2. Precizní laserový snímač s rozlišením 800-1600 DPI.
- 3. Čtyři režimy úspory energie. V režimu hlubokého spánku proud, který je čerpán z baterie nepřekračuje 100uA. Zařízení automaticky přechází v tento režim po 8 minutách neaktivity.
- 4. Vespod myši je místo na úschovu nano přijímače.
- 5. Tlačítko na přepínání rozlišení práce snímače mezi 800 a 1600 DPI.
- 6. Dioda LED signalizuje stav nabití baterie.
- 7. Vypínač napájení dovoluje dodatečně ušetřit energii, když zařízení není užíváno (vhodné např. při přepravě myši).
- 8. Rozměry: 81×48×29 mm

Systémové požadavky

- 1. Operační systémy: Windows 98/ME / 2000/XP/Vista/7, Linux, Mac OS X
- 2. Rozhraní USB

#### Technické parametry

Myš:

- 1. Napájecí napětí: 1.2~1.5V (spolupracuje také s nabíjecími články).
- 2. Napájecí proud: 15mA
- 3. Maximální zrychlení: 8G
- 4. Rozlišení: 800-1600DPI
- 5. 16 kanálů s automatickou volbou frekvence.
- 6. Rádiové pásmo: 2.402-2.480GHz
- 7. Maximální dosah: 8-10 m

Přijímač:

- 1. Napájecí napětí: 5V
- 2. Napájecí proud: 20mA

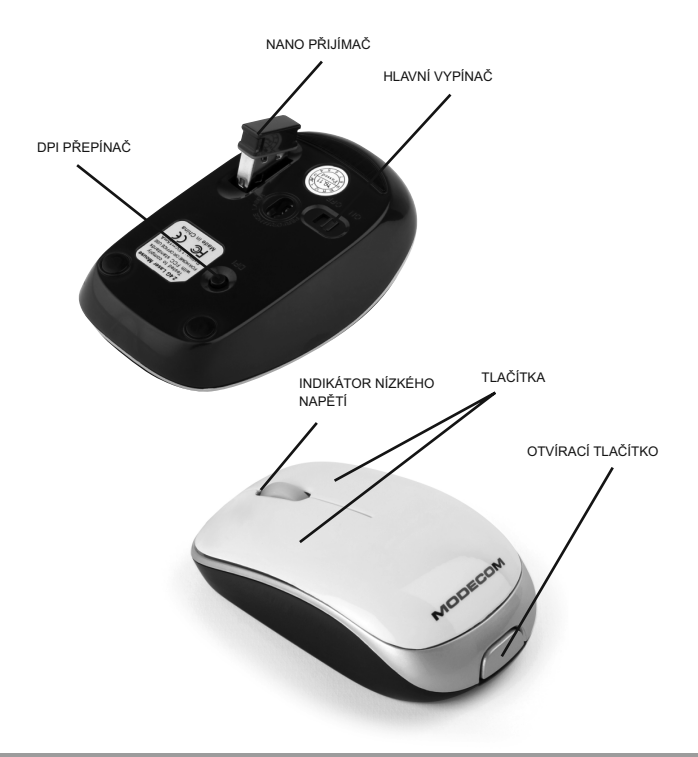

#### Instalace baterie

- 1. Připravte novou alkalickou baterii AAA nebo nabitý článek AAA.
- 2. Stiskněte tlačítko vespod myši a sejměte horní kryt.
- 3. Zkontrolujte polarizaci baterie a uložte ji správně v zařízení.
- 4. Nasaďte horní kryt. Pokud uslyšíte cvaknutí, znamená to, že kryt je správně nasazen.

#### Instalace přijímače

- 1. Vytáhněte přijímač z úschovného místa vespod myši a umístěte jej v dostupném USB portu počítače.
- 2. Systém automaticky najde a nainstaluje nové zařízení.
- 3. Konec instalace nahlásí systém příslušným hlášením. Zařízení je připraveno k použití.

#### Tlačítko na přepínání DPI

Intuitivní zařízení pracuje s rozlišením 1600 DPI. Stlačením kulatého tlačítka vespod myši můžete přepnout režim na 800DPI.

#### Práce na různém povrchu

MC-C1W funguje správně na většině povrchů, s výjimkou čirého skla.

#### Ukazatel stavu baterie

Na horní ploše myši poblíž válečku na převíjení plochy se nachází dioda LED, která signalizuje stav nabití baterie. Pokud napájecí napětí bude nižší než cca 1.1 V, dioda se rozsvítí, co znamená, že baterii bude nutné brzy vyměnit.

#### Pokyny pro užívání

1. Používejte myš na světlém povrchu. Dovoluje to prodloužit životnost baterie.

2. Myš má funkci automatické úspory energie. Po jisté době neaktivity myš vstupuje v režim "spánku". Pro opětovné spuštění myši ji stačí uvést do pohybu nebo stlačit tlačítko.

3. Při delším nepoužívání nebo při převážení myši můžete dodatečně ušetřit energii, vytáhnete-li baterii ze zařízení.

4. Budete-li pracovat s myší na kovovém povrchu, použijte podložku nebo postavte přijímač na jiném místě pro kvalitnější příjem.

#### Ochrana životního prostředí:

Této zařízení je označené dle Směrnici Evropské unie č. 2002/96/ EU tykající se likvidace elektrických a elektronických zařízení (WEEE). Separovaně zlikvidovat této zařízení znamená zabránit případným negativním důsledkům na životní prostředí a zdraví, které by mohli vzniknout z nevhodné likvidace. Symbol na výrobku znamená, že se zařízení nesmí likvidovat spolu s běžným domovým odpadem. Opotřebené zařízení lze odevzdat do osobitných sběrných středisek, poskytujících takovou službu. Likvidace zařízení provádějte dle platných předpisů pro ochranu životního prostředí tykajících se likvidace odpadů. Podrobné informace tykající se likvidace, znovu získání a recyklace výrobku získáte na městském úřadu, skladiště odpadu nebo obchodě, v kterém jste nakupili výrobek. Hmotnost: 146g

# **MC-C1W Cameleon** wireless laser mouse

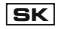

#### Funkcie zariadenia

- 1. Bezdrôtová technológia v pásme 2.4GHz s automatickým vyhľadávaním pásma, obsluhou 16 kanálov a 65536 unikátnymi ID pre zamedzení interferencie
- 2. Precízny laserový snímač s rozlíšením 800-1600 DPI.
- 3. Štyri režimy úspory energie. V režime hlbokého spánku čerpaný prúd z batérie neprakračuje 100uA. Zariadenie automaticky vstupuje v tento režim po 8 minútach neaktívnosti.
- 4. Naspodku myši je miesto pre úschovu nano prijímača.
- 5. Tlačidlo na prepínanie rozlíšenia práce snímača medzi 800 a 1600 DPI.
- 6. Dióda LED signalizuje stav nabitia batérie.
- 7. Vypínač napájania dovoľuje dodatočne ušetriť energiu, kedy zariadenie sa nepoužíva (vhodné napr. pri preprave myši).
- 8. Rozmery: 81×48×29mm

#### Systémové požiadavky

- 1. Operačné systémy: Windows 98/ME / 2000/XP/Vista/7, Linux, Mac OS X
- 2. Rozhranie USB

#### Technické parametre

Myš:

- 1. Napájacie napätie: 1.2~1.5V (spolupracuje aj s nabíjacími článkami).
- 2. Napájací prúd: 15mA
- 3. Maximálne zrýchlenie: 8G

### <sup>14</sup> www.modecom.eu

- 4. Rozlíšenie: 800-1600DPI
- 5. 16 kanálov s automatickou voľbou frekvencie.
- 6. Rádiové pásmo: 2.402-2.480GHz
- 7. Maximálny dosah: 8-10 m

Prijímač:

- 1. Napájacie napätie: 5V
- 2. Napájací prúd: 20mA

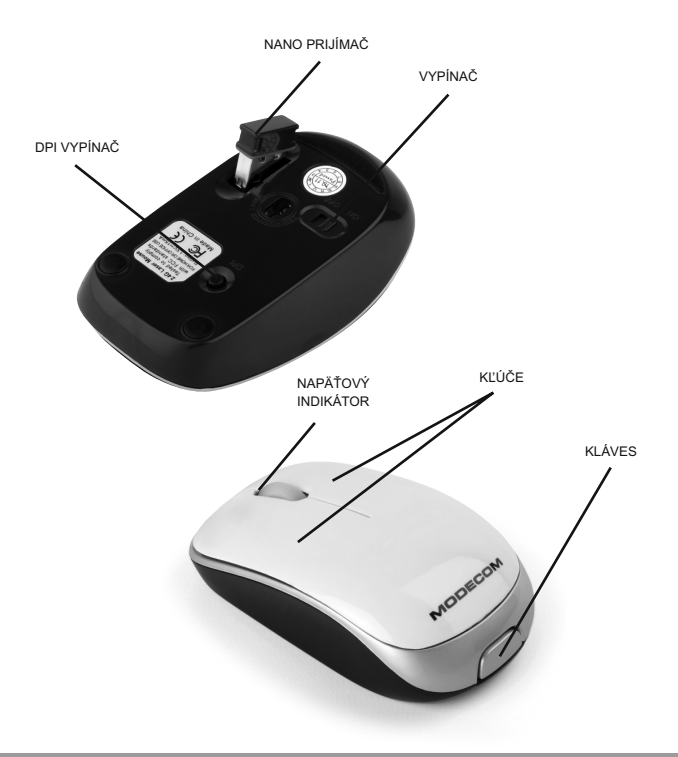

#### Inštalácia batérie

- 1. Pripravte novú alkalickú batériu AAA alebo nabitý článok AAA
- 2. Stlačte tlačidlo naspodku myši a dajte dole horný kryt.
- 3. Skontrolujte polarizáciu batérie a uložte ju správne v zariadení.
- 4. Nasaďte horný kryt. Ak uslyšíte cvaknutie, znamená to, že kryt je správne nasadený.

#### Inštalácia prijímača

- 1. Vytiahnite prijímač z úschovného miesta naspodku myši a pripojte ho do dostupného USB portu počítača.
- 2. Systém automaticky nájde a nainštaluje nové zariadenie.
- 3. Koniec inštalácie systém nahlási príslušným hlásením. Zariadenie je pripravené na použitie.

#### Tlačidlo na prepínanie DPI

Intuitívne zariadenie pracuje s rozlíšením 1600 DPI. Stlačením guľatého tlačidla naspodku myši môžete prepnúť režim na 800DPI.

#### Práce na rôznom povrchu

MC-C1W funguje správne na väčšine povrchov, s výnimkou priezračného skla.

#### Ukazovateľ stavu batérie

Na hornej ploche myši blízko valčeka na prevíjanie plochy sa nachádza dióda LED, ktorá signalizuje stav nabitia batérie. Ak napájacie napätie bude nižšie ako asi 1.1 V, dióda sa rozsvieti, čo znamená, že batériu bude nutné vymeniť.

#### Pokyny pre užívanie

- 1. Používajte myš na svetlom povrchu. Predlžujte sa tak životnosť batérie.
- 2. Myš má funkciu automatickej úspory energie. Po istej dobe neaktívnosti myš vstupuje v režim "spánku". Myš sa prebudí uvedením do pohybu alebo stlačením tlačidla.
- 3. Keď nebudete používať myš dlhšiu dobu alebo keď ju budete prepravovať, vytiahnite batériu zo zariadenia, ušetríte tak ďalšiu energiu.
- 4. Ak budete pracovať s myšou na kovovom povrchu, použite podložku alebo postavte prijímač na iné miesto pre lepší príjem.

#### Ochrana životného prostredia:

Tieto zariadenie je označené podľa Smernice Európskej únie č. 2002/96/EU týkajúcej sa likvidácií elektrických a elektronických zariadení (WEEE). Separovane zlikvidovať tieto zariadenie znamená zabrániť prípadným negatívnym dôsledkom na životné prostredie a zdravie, ktoré by mohli vzniknúť z nevhodnej likvidácie. Symbol na výrobku znamená, že sa zariadenie nesmie likvidovať spolu s bežným domovým odpadom. Opotrebené zariadenie je treba odovzdať do osobitných zberných stredisk, poskytujúcich takúto službu. Likvidáciu zariadenia prevádzajte podľa platných predpisov pre ochranu životného prostredia týkajúcich sa likvidácií odpadov. Podrobné informácie týkajúce sa likvidácií, znovu získania a recyklácií výrobku získate na mestskom úrade, sklade odpadov alebo obchode, v ktorom ste nakúpili výrobok. Hmotnosť: 146g

# **MC-C1W Cameleon**

### wireless laser mouse

Termék jellemzők

1. A 2.4G frekvencia 2 utas vezeték nélküli technológiát tesz lehetővé, 16 csatornával, 65536 Unit ID-vel , szuper interferencia szűrővel.

**H**

- 2. 800-1600 DPI magas felbontású preciz laser processzor
- 3. Négy olyan mód mellyel az elem élettartamát növelhetjük, alvás mód ha az elem áramerőssége alacsonyabb mint 100uA. Ha 8 percig nem használja az egeret automatikusan kikapcsol.
- 4. Nano vevő egység , amit az egérben el lehet helyezni
- 5. DPI váltó gomb amellyel 800-1600DPI között lehet váltani.
- 6. Alacsony áramerősség mutate ( a led villog ha az elemben alacsony az áramerősség)
- 7. Kikapcsolás mód, mely kikapcsolja az egeret ha nincs használva, így meghosszabítja az elem működését
- 8. Méretek: 81×48×29mm

Rendszer követelmények

- 1. Operációs rendszer Windows 98/ME / 2000/XP/Vista
- 2. Csatlakozó: USB

#### Technikai paraméterek

Egér:

- 1. Működési feszültség 1.5V
- 2. Működési áramerősség 15mA
- 3. Maximális sebesség 8G
- 4. Felbontás 800-1600DPI
- 5. 16 rádió csatorna, automatikus frekvencia váltás
- 6. Vezeték nélküli frekvencia tartomány 2.402-2.480GHz
- 7. Maximális hatótávolság 8-10 m

Nanó vevő egység:

- 1. Működési feszültség 5V
- 2. Működési áramerősség 20mA

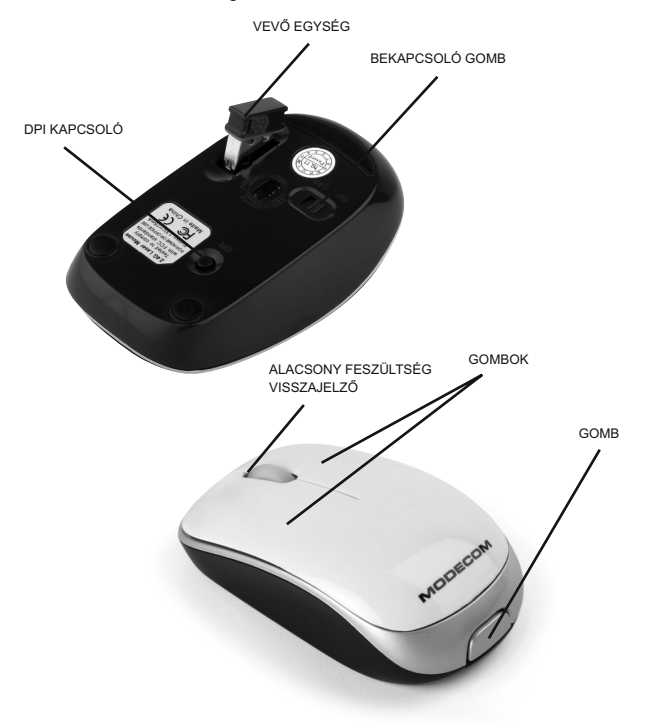

Lépések, hogy vegyük kézbe a vevő egységet és, hogy helyezzük be az elemeket az egérbe

- 1. Készítsen elő egy új AAA típusú alkali elemet.
- 2. Nyomja meg az egér hátulján lévő gombot, és vegye le a burkolatot.
- 3. Körültekintően helyezzük be az alkali elemet hogy a megfelelő pólusok érintkezzenek.
- 4. Tegye vissza a burkolatot, egy hang jelzi hoyg minden rendben ment az installációval.

#### A vevő egység telepítése

- 1. Vegye ki a vevőegységet az egér hátuljából, és csatlakoztassa egy szabad usb porthoz számítógépén.
- 2. A rendszer fel fogja ismeri és új működő eszközként mutatja.
- 3. Egyszer egy üzenetet küldhet hogy az ezköz megfelelően működik.

#### DPI váltó gomb

Az alap DPI érték 1600 DPI. Ezt az értéket változtathatjuk a dpi gomb megnyomásával, ami az egér alján található.

#### Használd minden felületen

MC-C1W a legtöbb felületen tökéletesen működik, kivéve az üveg azstalokat.

#### Alacsony elem mutató

Az egér tetején található egy led ami villóg ha fogyóban van az elem, ez az információ arra utal, hogy hamarosan elemet kell cserélnie.

#### Figyelmeztető tippek

1. Kérjük használja az egeret világos vagy fehér alapon, ezzel is az elem élettartamát növelheti.

2. Az egérnek beépített kimélő mód van beépítve, így ha nem használjuk automatikusan "alvó" üzemmódba kapcsol, amint megmozgatja az egeret az újból használható lesz.

3. Ha huzamosabb ideig nem használja az egeret, kérjük távolítsa el az elemet a termékből.

4. Ha az egeret fémasztalon használják, javasolt az egérhez egéralátétet használni vagy minél közelebb lenni a vevő egységhez, a legjobb fogadási hatékonyság eléréséhez.

#### Környezetvédelem:

Az alábbi készülék az Európai Unió 2002/96/EU, elektromos és elektronikus berendezések újrahaszno sítására vonatkozó irányelvének megfelelő jelöléssel rendelkezik (WEEE). A termék megfelelő eltávolításának a biztosításával megelőzi a termék helytelen tárolásából eredő, a természetes környezetre és az emberi egészségre ható esetleges negatív hatásokat. A terméken található jelölés arra utal, hogy a terméket nem szabad átlagos háztartási kommunális hulladékként kezelni. A terméket át kell adni az újrahasznosítással foglalkozó elektromos és elektronikus készülékek begyűjtő helyére- A termék eltávolításának meg kell felelnie a helyi, érvényben lévő, hulladékok eltávolítására vonatkozó környezetvédelmi szabályoknak. Az alábbi termék eltávolítására, visszanyerésére és újrahasznosítására vonatkozó részletes információkat a városi hivatalban, tisztító üzemben vagy abban a boltban szerezheti be, ahol megvásárolta az alábbi terméket.

Termék súlya: 146g

laser mouse

## NOTES:

<sup>22</sup> www.modecom.eu

laser mouse

## NOTES:

MODECOM S.A. 00-124 Warszawa, Rondo ONZ 1. www.modecom.eu

Copyright© 2010. MODECOM S.A. All rights reserved. MODECOM Logo is a registered trademark of MODECOM S.A.

# **MODECOM**